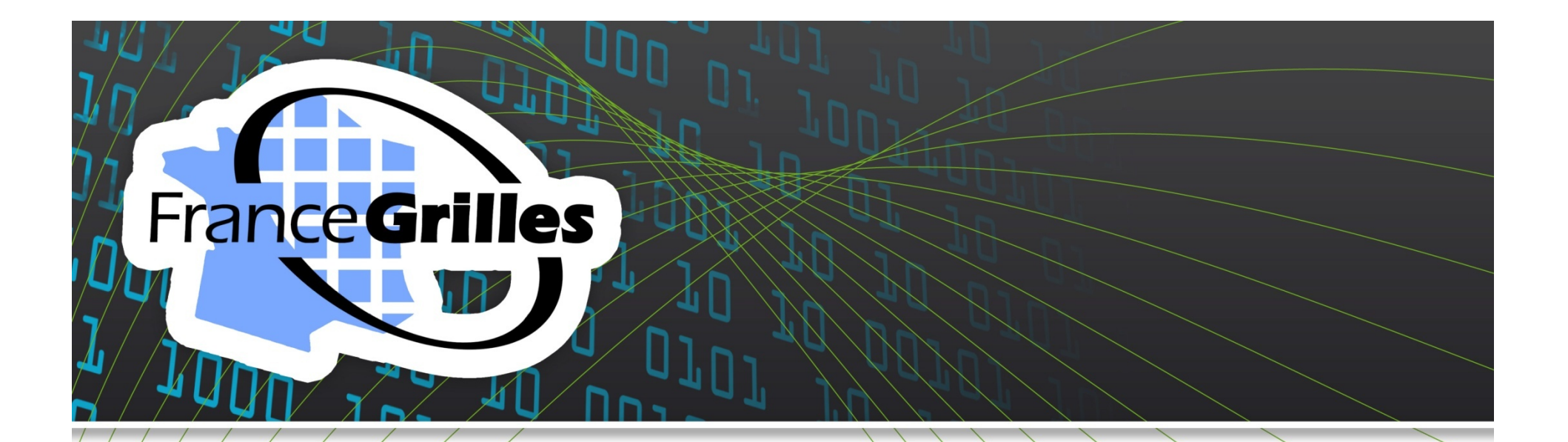

# **Le système des informations**

#### **C. Loomis (CNRS/LAL)**

9/28/10

1

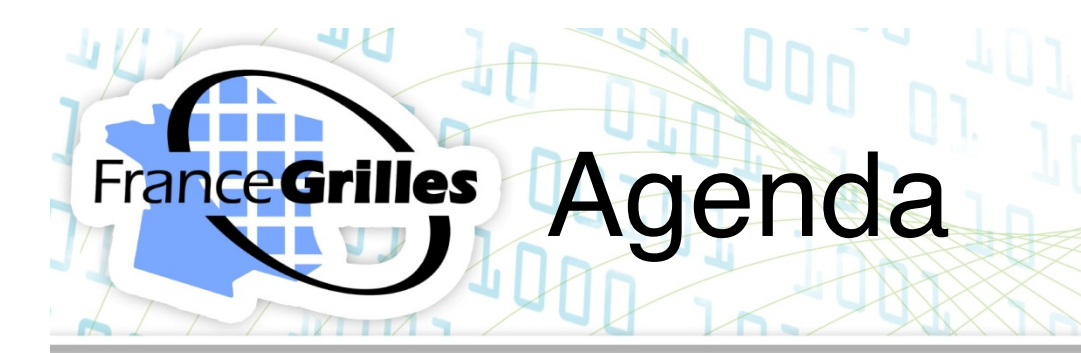

## **Les composants principaux**

- **Comment trouver les services grilles?**
- **Les autres bases des informations**

#### **France Grilles Composants**

# **Hiérarchie des serveurs LDAP**

- Berkeley Database Information Index (BDII)
- Ils sont les serveurs LDAP standards
- Les « Top-BDII » contient informations pour tous les services grilles

#### **Sondes**

• Un service grille publier régulièrement sa existence et son état

# **Schéma standardisé (GLUE)**

#### Découvrir les Ressources **France Grilles**

#### **Commande lcg-infosites :**

- Simple pour trouver les ressources pour une VO
- L'accès ne requiert pas un certificat (pas sécurisé)
- Attention : l'option '--vo' est indispensable
- ʻman lcg-infosites' pour toutes les options possibles

#### **Commande lcg-info :**

- Trouves des CEs ou SEs avec des contraints
- 'man lcg-info' pour toutes les options possibles

#### Découvrir les Ressources **France Grilles**

## **Commande ldapsearch :**

- Possible, mais pas bien adapté pour les humains
- Toujours utile pour les recherches compliquées
- lcg-infosites est que un « wrapper » de ldapsearch

#### Usage lcg-infosites **France Grilles**

## **Syntaxe :**

• Icg-infosites --vo biomed {ce | se | lfc | wms}

#### **Exemple :**

\$ lcg-infosites --vo biomed ce | grep lal.in2p3.fr:

1632 710 19 19 0 grid36.lal.in2p3.fr:8443/cream-pbs-biomed 1836 914 0 0 0 grid10.lal.in2p3.fr:2119/jobmanager-pbs-sdj 1632 710 19 19 0 grid10.lal.in2p3.fr:2119/jobmanager-pbs-biomed

#### **France Grilles** Autres informations

# **L'état d'un site**

- https://sam-fr-roc.cern.ch/myegee
- **Gstat**

28 september

2010

• http://gstat-prod.cern.ch/gstat/summary/GRID/ EGEE/

# **EGEE Accounting Portal**

• http://www3.egee.cesga.es/gridsite/accounting/ CESGA/egee\_view.php